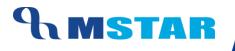

# SES Training

Set Activity Order; Replicate Order; Delete Activity Order

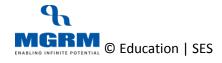

#### **Contents**

| 04-02-03: Set or update Subject Order as per report card formats                                 | 3             |
|--------------------------------------------------------------------------------------------------|---------------|
| 04-02-02: Replicate Subject Order from one class section to other class sections as per report c | ard formats10 |
| 04-02-01: Delete Subject Order for a class section                                               | 14            |
| Training Video Links                                                                             | 17            |

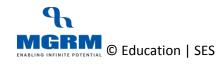

# **04-02-03: Set or update Subject Order as per report card formats**

#### Let us understand the purpose of this activity

Activity Order refers to the order of display of subjects in exam related reports such as report cards.

#### It is a mandatory step for proceeding with the defining/inheriting Exam Rules and Observation Rules for the school

We can update the Activity Order if required and this automatically updates the display of subjects in reports in real time basis.

The subject order has to be defined separately for Academic and Non-academic subjects

#### Now, let us begin this Activity

1. Login into M-Star and click on Examination module on the left panel of the screen as shown below

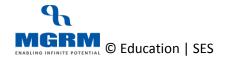

#### **TRAINING MANUAL**

| 🔒 🔒 M          | -Star Exan | nination             |             |                  |                     |                | MGRM         | I Admin (MGRM  | ADMIN)                 |              |
|----------------|------------|----------------------|-------------|------------------|---------------------|----------------|--------------|----------------|------------------------|--------------|
| usiness Rules  | Activities | Standard Reports     | MIS Reports | Analysis Reports | Predictive Analysis | Corrective Ana | lysis        |                |                        |              |
| ctivity Order  |            |                      |             |                  |                     | Save           | Vie <u>w</u> | <u>D</u> elete | Clear                  | <u>E</u> xit |
| cademic Year * | :          |                      | Session *   | :                |                     |                |              |                |                        |              |
| ass *          | :          | •                    | Section *   | :                | <b>~</b>            | Activity       | Type *       | : 🖸 Academ     | nic O Non-Ad           | cademic      |
| ctivity Order  | S. No. 0   | Category Description |             | Activity         |                     |                |              |                | Orde                   | r            |
|                |            |                      |             |                  |                     |                |              |                |                        |              |
|                |            |                      |             |                  |                     |                |              |                |                        |              |
|                |            |                      |             |                  |                     |                |              |                |                        |              |
|                |            |                      |             |                  |                     |                |              |                |                        |              |
|                |            |                      |             |                  |                     |                |              |                |                        |              |
|                |            |                      |             |                  |                     |                |              |                |                        |              |
|                |            |                      |             |                  |                     |                |              |                |                        |              |
|                |            |                      |             |                  |                     |                |              |                |                        |              |
|                |            |                      |             |                  |                     |                |              |                |                        |              |
|                |            |                      |             |                  |                     |                |              |                |                        |              |
|                |            |                      |             |                  |                     |                |              |                |                        |              |
|                |            |                      |             |                  |                     |                |              |                |                        |              |
|                |            |                      |             |                  |                     |                |              |                |                        |              |
|                |            |                      |             |                  |                     |                |              |                |                        |              |
|                |            |                      |             |                  |                     |                |              |                |                        |              |
|                |            |                      |             |                  |                     |                |              |                |                        |              |
|                |            |                      |             |                  |                     |                |              |                |                        |              |
|                |            |                      |             |                  |                     |                |              |                |                        |              |
|                |            |                      |             |                  |                     |                |              |                |                        |              |
|                |            |                      |             |                  |                     |                |              |                |                        |              |
|                |            |                      |             |                  |                     |                |              |                |                        |              |
|                |            |                      |             |                  |                     |                |              |                |                        |              |
|                |            |                      |             |                  |                     |                |              |                |                        |              |
|                |            |                      |             |                  |                     |                |              |                |                        |              |
|                |            |                      |             |                  |                     |                |              |                |                        |              |
|                |            |                      |             |                  |                     |                |              |                |                        |              |
|                |            |                      |             |                  |                     |                |              |                |                        |              |
|                |            |                      |             |                  |                     |                |              |                |                        |              |
|                |            |                      |             |                  |                     |                |              |                |                        |              |
|                |            |                      |             |                  |                     |                |              |                |                        |              |
|                |            |                      |             |                  |                     |                |              |                |                        |              |
|                |            |                      |             |                  |                     |                |              |                |                        |              |
|                |            |                      |             |                  |                     |                |              |                |                        |              |
|                |            |                      |             |                  |                     |                |              |                |                        |              |
|                |            |                      |             |                  |                     |                |              |                |                        |              |
|                |            |                      |             |                  |                     |                |              |                |                        |              |
|                |            |                      |             |                  |                     |                |              |                |                        |              |
|                |            |                      |             |                  |                     |                |              |                |                        |              |
|                |            |                      |             |                  |                     |                | Clear        |                | plicate to other Class |              |

- 2. We click on Business rules and select screen 'Activity Order' from the list and the screens opens as below
- 3. We first select the 'Academic Year'
- 4. Select Session for which we have to set the activity order
- 5. And now we select the 'Class' and 'Section' for setting the order. If are setting the order for the first time for a class section it will show us a message that order from Setup will display. As we click 'Ok' on this message the subjects will get displayed in the grid below

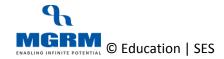

#### **TRAINING MANUAL**

| ▲ M-                       | -Star Exan          | nination         |                        |                                                                                        |                                                    |                |              | MGRM         | Admin (MGRM | ADMIN)                |              |
|----------------------------|---------------------|------------------|------------------------|----------------------------------------------------------------------------------------|----------------------------------------------------|----------------|--------------|--------------|-------------|-----------------------|--------------|
| Business Rules             | Activities          | Standard Reports | MIS Reports            | Analysis Reports                                                                       | Predictive Analysis                                | Corr           | ective Ana   | lysis        |             |                       |              |
| Activity Order             |                     |                  |                        |                                                                                        |                                                    |                | <u>S</u> ave | Vie <u>w</u> | Delete      | Cļear                 | <u>E</u> xit |
| Academic Year *<br>Class * | : 2016-2017<br>: XI |                  | Session *<br>Section * | : Senior Se<br>: A                                                                     | econdary 💌                                         |                | Activity     | Type *       | : O Acader  |                       |              |
| Activity Order             |                     | ategory bestapon |                        | Activity<br>MESSAGE<br>Activity Order for the Class 5<br>Subjects defined in the Setur | Section 'XI - A' is not Set.<br>will be retrieved. | Terrage Corror |              |              |             |                       |              |
|                            |                     |                  |                        |                                                                                        |                                                    |                |              | Clear        | Order Re    | plicate to other Clas | s Sections   |

| n M-Sta          | ar Examination                                                                                                    |             |                                                                                                    |                 | MGRM         | Admin (MGRM    | ADMIN)                |              |
|------------------|----------------------------------------------------------------------------------------------------|-------------|----------------------------------------------------------------------------------------------------|-----------------|--------------|----------------|-----------------------|--------------|
| Business Rules / | Activities Standard Reports                                                                                                    | MIS Reports | Analysis Reports 📘 Predictive Analysis                                                                                                    | Corrective Anal | ysis         |                |                       |              |
| Activity Order   |                                                                                                    |             |                                                                                                    | Save            | Vie <u>w</u> | <u>D</u> elete | Cļear                 | <u>E</u> xit |
| Academic Year *  | : 2016-2017 💌                                                                                                    | Session *   | : Senior Secondary                                                                                                    |                 |              |                |                       |              |
| Class *          | : XI 🔻                                                                                                    | Section *   | : A                                                                                                    | Activity        | Туре *       | : 🖸 Acader     | nic O Non-A           | cademic      |
| Activity Order   | S. No. Category Description     1 ECONOMICS     2 BUSNESS STUDES     3 BUSNESS STUDES     4 ACCOUNTANCY     5 COMPUTER     6 ACCOUNTANCY     7 BUSNESS STUDES     8 ACCOUNTANCY |             | Activity<br>ECONOMICS<br>BST-BST FRACTICAL<br>BST-BST FRACTICAL<br>BST-BST FRACTICAL<br>COMPUTER<br>ACC-ACC THEORY<br>BUSNESS STUDES<br>ACC-ACC PRACTICAL |                 |              |                | Orde                  |              |
|                  |                                                                                                    |             |                                                                                                    |                 | Clear Or     | der Re         | plicate to other Clas | s Sections   |
|                  |                                                                                                    |             |                                                                                                    |                 |              | 1              | -                     |              |

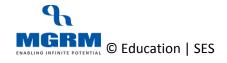

- 6. Now whether we want to set the order for Academic or Non-Academic activities, we click on one of the options against 'Activity Type' i.e. either 'Academic' or 'Non-academic'.
- 7. And based on the option selected, we will get the list of the subjects as defined for the class section displaying in the grid below. By default the 'Academic' is selected
- 8. The grid shows us the following columns:
  - a. Category Description The subject category as defined in Configuration → Business Rules → Activity Master
  - b. Activity The subject name under the subject category
  - c. Order The order number in which the desired subject sequence is sought to get displayed in reports
- 9. If we are coming to this screen for the first time, the order will be blank column
- 10. To set the order, we click once in the cell below column 'Order' against the subject names
- 11. If the subject order is set first for the first time, a new number (1,2,3 etc) appears in the cell as we click on the cell
- 12. We need to click on the subjects in the sequence in which the subjects needs to be shown in the report, so that the order number is sequential

E.g. The subject first clicked would show order no. as '1', and subsequently order no. 2,3,4, etc. would appear based on clicking sequence

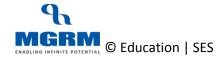

# **<b>MSTAR**

#### **TRAINING MANUAL**

| Business Rules     Activities     Standard Reports     MIS Reports     Analysis Reports     Predictive Analysis     Corrective Analysis       Activity Order     Image: Standard Reports     MIS Reports     Analysis Reports     Predictive Analysis     Corrective Analysis       Activity Order     Image: Standard Reports     Image: Standard Reports     Image: Standard Reports     Image: Standard Reports     Image: Standard Reports       Activity Order     Image: Standard Reports     Image: Standard Reports     Image: Standard Reports     Image: Standard Reports     Image: Standard Reports       Activity Order     Image: Standard Reports     Image: Standard Reports     Image: Standard Reports     Image: Standard Reports     Image: Standard Reports     Image: Standard Reports       Activity Order     Image: Standard Reports     Image: Standard Reports     Image: Sta                                                                                                    | Edu.           | I-Star Exan                                                 | nination                                                                                                    |             |                                                                                                    |                     |                 | MGRM Adn     | in (MGRM A | DMIN)   |              |
|----------------------------------------------------------------------------------------------------|----------------|-------------------------------------------------------------|----------------------------------------------------------------------------------------------------|-------------|----------------------------------------------------------------------------------------------------|---------------------|-----------------|--------------|------------|---------|--------------|
| Academic Year *       :       2016-2017       Session *       :       Senior Secondary         Class *       :       XI       Section *       :       A        Activity Type *       :       Onder         Activity Order       :       XI       Section *       :       A       Image: Construction *       Order         Activity Order       :       S. No.       Category Description       Activity       Order       Order         1       ICONOMICS       ECONOMICS       Image: Construction *       Image: Construction *       I                                                                                                    | Business Rules | Activities                                                  | Standard Reports                                                                                                    | MIS Reports | Analysis Reports                                                                                                    | Predictive Analysis | Corrective Anal | ysis         |            |         |              |
| Class*         Image: Simolection for the simolection for the sincline for the sin sinclection for the simolection | Activity Order |                                                             |                                                                                                    |             |                                                                                                    |                     | Save            | Vie <u>w</u> | Delete     | Cļear   | <u>E</u> xit |
| Activity Order         S. No.         Category Description         Activity           1         ECONOMICS         ECONOMICS         1           2         BUSINESS STUDES         BST-BST FRACTICAL         2           3         BUSINESS STUDES         BST-BST FRACTICAL         3           4         ACCOUNTAINCY         ACCOUNTAINCY         3           6         ACCOUNTAINCY         ACC-ACC THEORY         1           6         ACCOUNTAINCY         ACC-ACC THEORY         1           7         BUSINESS STUDES         BUSINESS STUDES         1                                                                                                    |                |                                                             |                                                                                                    |             |                                                                                                    |                     | A otherba       | Turne #      |            | O Non-A | cademic      |
|                                                                                                    |                | : S. No. (<br>1 E<br>2 E<br>3 E<br>4 A<br>5 (<br>6 A<br>7 E | Category Description<br>ECONOMICS<br>BUSINESS STUDIES<br>BUSINESS STUDIES<br>ACCOUNTANCY<br>COMPUTER<br>ACCOUNTANCY<br>BUSINESS STUDIES | Section *   | Activity<br>ECONOMICS<br>BST-BST PRACTIN<br>BST-BST THEORY<br>ACCOUNTANCY<br>COMPUTER<br>ACC-ACC THEOR<br>BUSINESS STUDI | Y<br>55             |                 | Type *       | Academic   | -       | r<br>1<br>2  |
|                                                                                                    |                |                                                             |                                                                                                    |             |                                                                                                    |                     |                 |              |            |         |              |

- 13. After we have done this for all subjects, we click on button 'Save' to save the subject order
- 14. We receive a message confirming the data being saved and we click 'Ok' on the confirmation message

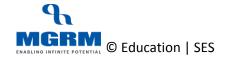

#### **TRAINING MANUAL**

| Anters Rules       Activities       Standard Reports       MIS Reports       Analysis Reports       Predictive Analysis         Virty Order       Save       Virx       Dette       Care       Data         Inters Rules       1       2015-2017       Session*       :       Senor Secondary       Activity Type*       :       O Acatemic       O Item Academic         Inters Rules       1       Sines       Session*       :       Senor Secondary       Activity Type*       :       O Acatemic       O Item Academic         Inters Rules       Sines       Session*       :       Activity Type*       :       O Acatemic       O Item Academic         Inters Rules       Sines       Session*       :       Activity Type*       :       O Acatemic       O Item Academic         Inters Rules       Sines       Session*       :       Activity Type*       :       O Item Academic       Item Activity Type*       :       O Item Academic         Inters Rules       Sines Rules       Activity Type*       :       O Item Academic Mission       Item Activity Type*       :       O Item Academic Mission         Inters Rules       Sines Rules       Activity Type*       :       O Item Activity       :       Item Activity       :                                                                                                    | Edu M                                                              | I-Star Exam                                                                                       | ination             |             |                                                                                             |                                    |                |              | MGRN                        | I Admin (MGRM                   | ADMIN)                       |                               |     |
|----------------------------------------------------------------------------------------------------|--------------------------------------------------------------------|---------------------------------------------------------------------------------------------------|---------------------|-------------|---------------------------------------------------------------------------------------------|------------------------------------|----------------|--------------|-----------------------------|---------------------------------|------------------------------|-------------------------------|-----|
| the set of the set of the se      | lusiness Rules                                                     | Activities                                                                                        | Standard Reports    | MIS Reports | Analysis Reports                                                                            | Predictive Analys                  | sis Corr       | ective Analy | sis                         |                                 |                              |                               |     |
| the set of the set of the se      | ctivity Order                                                      |                                                                                                   |                     |             |                                                                                             |                                    |                | Save         | Vie <u>w</u>                | Delete                          | Cļear                        | E×                            | xit |
| **       2       Sector.*       Image: Sector.*       Image: Sector.*       Ima                                                                                                    |                                                                    |                                                                                                   |                     |             |                                                                                             |                                    |                |              |                             |                                 |                              |                               | _   |
| hy Order I S. No. Delegand based methods in the second of the second of  | cademic Year *                                                     | ,                                                                                                 |                     |             | ,                                                                                           |                                    |                |              |                             |                                 |                              |                               |     |
| the star Examination     Accountacy     Accountacy     Accoun      | ass *                                                              |                                                                                                   |                     | Section *   |                                                                                             | •                                  |                | Activity T   | ype *                       | : O Academ                      |                              |                               | _   |
| Image: Structure Structure St                  | ctivity Order                                                      | : S. No. C                                                                                        | ategory Description |             | Activity                                                                                    |                                    |                |              |                             |                                 | 0                            |                               | 4   |
| Buskes struces     BEFAST TREAVY     ACCUMUNARY     ACCUMUNARY     COMMUTR     COMMUTR     COMMUTR     COMMUTR     COMMUTR     ACCAC THOR     ACCAC THO      |                                                                    |                                                                                                   |                     |             |                                                                                             | AL                                 |                |              |                             |                                 |                              |                               | -   |
| COMPATER     CONVER     CONVER     CONVER     CONVER     CONVER     CONVER     CONVENTY     ACCACE THEORY     CONVENTY     ACCACE THEORY     CONVENTY     ACCACE THEORY     ACCACE THEORY     ACCACE THEORY     ACCACE THEORY     ACCACE THEORY     ACCACE THEORY     CONVENTY     CONVENTY     CONVENTY     CONVENTY     CONVENTY     CONVENTY      CONVENTY      CONVEN      |                                                                    | 3 B                                                                                               | USINESS STUDIES     |             |                                                                                             | *                                  |                |              |                             |                                 |                              |                               |     |
| AcCACC TRADAY     ACCACC TRADAY     BUSINESS STURES     BUSINESS STURES     BUSINESS STURES     BACCOUNTARY     ACCACC PRACTCAL      ACCACC PRACTCAL      CONTACY     ACCACC PRACTCAL      CONTACY     ACCACC PRACTCAL      CONTACY     ACCACC PRACTCAL      CONTACY     ACCACC PRACTCAL      CONTACY     ACCACC PRACTCAL      CONTACY      ACCACC PRACTCAL      CONTACY      ACCACC PRACTCAL      CONTACY      ACCACC PRACTCAL      CONTACY      ACCACC PRACTCAL      CONTACY      ACCACC PRACTCAL      CONTACY      ACCACC PRACTCAL      CONTACY      ACCACC PRACTCAL      CONTACY      ACCACC PRACTCAL      CONTACY      ACCACC PRACTCAL      CONTACY      ACCACC PRACTCAL      CONTACY      ACCACC PRACTCAL      CONTACY      ACCACC PRACTCAL      CONTACY      ACCACC PRACTCAL      CONTACY      CONTACY      ACCACC PRACTCAL      CONTACY      ACCACC PRACTCAL      CONTACY      ACCACC PRACTCAL      CONTACY      ACCACC PRACTCAL      CONTACY      CONTACY      ACCACC PRACTCAL      CONTACY      ACCACC PRACTCAL      CONTACY      ACCACC PRACTCAL      CONTACY      ACCACC PRACTCAL      CONTACY      ACCACC PRACTCAL      CONTACY      ACCACC PRACTCAL      CONTACY      CONTACY      ACCACC PRACTCAL      CONTACY      ACCACC PRACTCAL      CONTACY      ACCACC PRACTCAL      CONTACY      ACCACC PRACTCAL      CONTACY      ACCACC PRACTCAL      CONTACY      ACCACC PRACTCAL      CONTACY      ACCACC PRACTCAL      CONTACY      ACCACC PRACTCAL      CONTACY      CONTACY      ACCACC PRACTCAL      CONTACY      ACCACC PRACTCAL      CONTACY      ACCACC PRACTCAL      CONTACY      CONTACY      CONTACY      CONTACY      ACCACC PRACTCAL      CONTACY      ACCACC PRACTCAL      CONTACY      CONTACY      CONT      |                                                                    |                                                                                                   |                     |             |                                                                                             |                                    |                |              |                             |                                 |                              |                               | -   |
| 7       Buskess struces       Buskess struces         8       Accourtancy       Acc.acc PRACTEAL              M-Star       Examination       MisReports         M-Star       Examination       MisReports       Acc.acc PRACTEAL             M-Star       Examination       MisReports       MisReports       MisReports         MisRes Rules       Activities       Standard Reports       MisReports       Predictive Analysis         Sinters Rules       Activities       Standard Reports       MisReports       Predictive Analysis         Vity Order       isRestant*       : Senter Secondary       Save       View       Determic         y Order       : Sinter Secondary       Activity Type*       : O Academic       O Ion-Academic         9 Urder       : Sinter Secondary       Activity Type*       : O Academic       0 Ion-Academic         9 Urder       : Sinter Secondary       Activity Type*       : O Academic       0 Ion-Academic         9 Urder       : Sinter Secondary       Ion-Academic       : O Ion-Academic       0 Ion-Academic         10       Secondary       Ion-Academic       : O Ion-Academic       0 Ion-Academic       0 Ion-Academic         10       Secondary       Ion-Acad                                                                                                    |                                                                    |                                                                                                   |                     |             |                                                                                             | Y                                  |                |              |                             |                                 |                              |                               | -   |
| Interse Rules     Control of the Class Sections       M-Star     Examination       Interse Rules     Activities       Standard Reports     MIS Reports       Predictive Analysis     Corrective Analysis       Motified Admining     Motified Admining       Star     Examination       Motified Reports     MIS Reports       Activities     Standard Reports       Mission     :       Sevie     Vezz       Detection     :       Mission     :       Mission     :       Section*     :       Section*     :       Section*     :       Mission*     :       Section*     :       Mission*     :       Section*     :       Mission*     :       Section*     :       Mission*     :       Mission*     :       Mission*     :       Mission*     :       Mission*     :       Mission*     :       Mission*     :       Mission*     :       Mission*     :       Mission*     :       Mission*     :       Mission*     :       Mission*     :                                                                                                    |                                                                    |                                                                                                   |                     |             | BUSINESS STUDIE                                                                             | S                                  |                |              |                             |                                 |                              |                               |     |
| M-Star       Examination       MGRM Admin (MGRM ADMIN)         siness Rules       Activities       Standard Reports       MIS Reports       Analysis Reports       Predictive Analysis         siness Rules       Activities       Standard Reports       MIS Reports       Analysis Reports       Predictive Analysis         siness Rules       Activities       Standard Reports       MIS Reports       Analysis Reports       Predictive Analysis         sivity Order       Section *       :       Section *       :       Section *       :       Activity         lemic Year *       :       XI       Section *       :       A       Activity Type *       : @ Academic       Non-Academic         ity Order       :       S. No.       Category Description       Activity       Order       I         ity Order       :       S. No.       Category Description       Activity       Order       I         2 BUSINESS STUDES       BST-BST RPACTICAL       1       I       I       I       I         3 BUSINESS STUDES       BST-BST THEORY       3       I       I       I       I         S COMPUTER       I       Accountrancy       I       I       I       I       I         B ACCOUNTANC                                                                                                    |                                                                    | 8 A                                                                                               | CCOUNTANCY          |             | ACC-ACC PRACTI                                                                              | ICAL                               |                |              |                             |                                 |                              |                               |     |
| M-Star       Examination       MGRM Admin (MGRM ADMIN)         siness Rules       Activities       Standard Reports       MIS Reports       Analysis Reports       Predictive Analysis         siness Rules       Activities       Standard Reports       MIS Reports       Analysis Reports       Predictive Analysis         siness Rules       Activities       Standard Reports       MIS Reports       Analysis Reports       Predictive Analysis         sivity Order       Section *       :       Section *       :       Section *       :       Activity         lemic Year *       :       XI       Section *       :       A       Activity Type *       : @ Academic       Non-Academic         ity Order       :       S. No.       Category Description       Activity       Order       I         ity Order       :       S. No.       Category Description       Activity       Order       I         2 BUSINESS STUDES       BST-BST RPACTICAL       1       I       I       I       I         3 BUSINESS STUDES       BST-BST THEORY       3       I       I       I       I         S COMPUTER       I       Accountrancy       I       I       I       I       I         B ACCOUNTANC                                                                                                    |                                                                    |                                                                                                   |                     |             |                                                                                             |                                    |                |              |                             |                                 |                              |                               |     |
| M-Star       Examination       MGRM Admin (MGRM ADMIN)         siness Rules       Activities       Standard Reports       MIS Reports       Analysis Reports       Predictive Analysis         siness Rules       Activities       Standard Reports       MIS Reports       Analysis Reports       Predictive Analysis         siness Rules       Activities       Standard Reports       MIS Reports       Analysis Reports       Predictive Analysis         sivity Order       Section *       :       Section *       :       Section *       :       Activity         lemic Year *       :       XI       Section *       :       A       Activity Type *       : @ Academic       Non-Academic         ity Order       :       S. No.       Category Description       Activity       Order       I         ity Order       :       S. No.       Category Description       Activity       Order       I         2 BUSINESS STUDES       BST-BST RPACTICAL       1       I       I       I       I         3 BUSINESS STUDES       BST-BST THEORY       3       I       I       I       I         S COMPUTER       I       Accountrancy       I       I       I       I       I         B ACCOUNTANC                                                                                                    |                                                                    |                                                                                                   |                     |             |                                                                                             |                                    |                |              |                             |                                 |                              |                               |     |
| M-Star       Examination       MGRM Admin (MGRM ADMIN)         siness Rules       Activities       Standard Reports       MIS Reports       Analysis Reports       Predictive Analysis         siness Rules       Activities       Standard Reports       MIS Reports       Analysis Reports       Predictive Analysis         siness Rules       Activities       Standard Reports       MIS Reports       Analysis Reports       Predictive Analysis         sivity Order       Section *       :       Section *       :       Section *       :       Activity         lemic Year *       :       XI       Section *       :       A       Activity Type *       : @ Academic       Non-Academic         ity Order       :       S. No.       Category Description       Activity       Order       I         ity Order       :       S. No.       Category Description       Activity       Order       I         2 BUSINESS STUDES       BST-BST RPACTICAL       1       I       I       I       I         3 BUSINESS STUDES       BST-BST THEORY       3       I       I       I       I         S COMPUTER       I       Accountrancy       I       I       I       I       I         B ACCOUNTANC                                                                                                    |                                                                    |                                                                                                   |                     |             |                                                                                             |                                    |                |              |                             |                                 |                              |                               |     |
| M-Star       Examination       MGRM Admin (MGRM ADMIN)         siness Rules       Activities       Standard Reports       MIS Reports       Analysis Reports       Predictive Analysis         siness Rules       Activities       Standard Reports       MIS Reports       Analysis Reports       Predictive Analysis         siness Rules       Activities       Standard Reports       MIS Reports       Analysis Reports       Predictive Analysis         sivity Order       Section *       :       Section *       :       Section *       :       Activity         lemic Year *       :       XI       Section *       :       A       Activity Type *       : @ Academic       Non-Academic         ity Order       :       S. No.       Category Description       Activity       Order       I         ity Order       :       S. No.       Category Description       Activity       Order       I         2 BUSINESS STUDES       BST-BST RPACTICAL       1       I       I       I       I         3 BUSINESS STUDES       BST-BST THEORY       3       I       I       I       I         S COMPUTER       I       Accountrancy       I       I       I       I       I         B ACCOUNTANC                                                                                                    |                                                                    |                                                                                                   |                     |             |                                                                                             |                                    |                |              |                             |                                 |                              |                               |     |
| M-Star       Examination       MGRM Admin (MGRM ADMIN)         siness Rules       Activities       Standard Reports       MIS Reports       Analysis Reports       Predictive Analysis         siness Rules       Activities       Standard Reports       MIS Reports       Analysis Reports       Predictive Analysis         siness Rules       Activities       Standard Reports       MIS Reports       Analysis Reports       Predictive Analysis         sivity Order       Section *       :       Section *       :       Section *       :       Activity         lemic Year *       :       XI       Section *       :       A       Activity Type *       : @ Academic       Non-Academic         ity Order       :       S. No.       Category Description       Activity       Order       I         ity Order       :       S. No.       Category Description       Activity       Order       I         2 BUSINESS STUDES       BST-BST RPACTICAL       1       I       I       I       I         3 BUSINESS STUDES       BST-BST THEORY       3       I       I       I       I         S COMPUTER       I       Accountrancy       I       I       I       I       I         B ACCOUNTANC                                                                                                    |                                                                    |                                                                                                   |                     |             |                                                                                             |                                    |                |              |                             |                                 |                              |                               |     |
| M-Star       Examination       MGRM Admin (MGRM ADMIN)         siness Rules       Activities       Standard Reports       MIS Reports       Analysis Reports       Predictive Analysis         siness Rules       Activities       Standard Reports       MIS Reports       Analysis Reports       Predictive Analysis         siness Rules       Activities       Standard Reports       MIS Reports       Analysis Reports       Predictive Analysis         sivity Order       Section *       :       Section *       :       Section *       :       Activity         lemic Year *       :       XI       Section *       :       A       Activity Type *       : @ Academic       Non-Academic         ity Order       :       S. No.       Category Description       Activity       Order       I         ity Order       :       S. No.       Category Description       Activity       Order       I         2 BUSINESS STUDES       BST-BST RPACTICAL       1       I       I       I       I         3 BUSINESS STUDES       BST-BST THEORY       3       I       I       I       I         S COMPUTER       I       Accountrancy       I       I       I       I       I         B ACCOUNTANC                                                                                                    |                                                                    |                                                                                                   |                     |             |                                                                                             |                                    |                |              |                             |                                 |                              |                               |     |
| M-Star       Examination       MGRM Admin (MGRM ADMIN)         siness Rules       Activities       Standard Reports       MIS Reports       Analysis Reports       Predictive Analysis         siness Rules       Activities       Standard Reports       MIS Reports       Analysis Reports       Predictive Analysis         siness Rules       Activities       Standard Reports       MIS Reports       Analysis Reports       Predictive Analysis         sivity Order       Section *       :       Section *       :       Section *       :       Activity         lemic Year *       :       XI       Section *       :       A       Activity Type *       : @ Academic       Non-Academic         ity Order       :       S. No.       Category Description       Activity       Order       I         ity Order       :       S. No.       Category Description       Activity       Order       I         2 BUSINESS STUDES       BST-BST RPACTICAL       1       I       I       I       I         3 BUSINESS STUDES       BST-BST THEORY       3       I       I       I       I         S COMPUTER       I       Accountrancy       I       I       I       I       I         B ACCOUNTANC                                                                                                    |                                                                    |                                                                                                   |                     |             |                                                                                             |                                    |                |              |                             |                                 |                              |                               |     |
| M-Star       Examination       MGRM Admin (MGRM ADMIN)         siness Rules       Activities       Standard Reports       MIS Reports       Analysis Reports       Predictive Analysis         siness Rules       Activities       Standard Reports       MIS Reports       Analysis Reports       Predictive Analysis         siness Rules       Activities       Standard Reports       MIS Reports       Analysis Reports       Predictive Analysis         sivity Order       Section *       :       Section *       :       Section *       :       Activity         lemic Year *       :       XI       Section *       :       A       Activity Type *       : @ Academic       Non-Academic         ity Order       :       S. No.       Category Description       Activity       Order       I         ity Order       :       S. No.       Category Description       Activity       Order       I         2 BUSINESS STUDES       BST-BST RPACTICAL       1       I       I       I       I         3 BUSINESS STUDES       BST-BST THEORY       3       I       I       I       I         S COMPUTER       I       Accountrancy       I       I       I       I       I         B ACCOUNTANC                                                                                                    |                                                                    |                                                                                                   |                     |             |                                                                                             |                                    |                |              |                             |                                 |                              |                               |     |
| M-Star       Examination       MGRM Admin (MGRM ADMIN)         siness Rules       Activities       Standard Reports       MIS Reports       Analysis Reports       Predictive Analysis         siness Rules       Activities       Standard Reports       MIS Reports       Analysis Reports       Predictive Analysis         sivity Order       Save       View       Delete       Clear       Ext         lemic Year*       :       2016-2017       Section*       :       Activity       On-Academic         lemic Year*       :       XI       Section*       :       Activity       On-Academic       Ono-Academic         lemic Year*       :       XI       Section*       :       Activity       Order       Onder         lemic Year*       :       XI       Section*       :       Activity       On-Academic       On-Academic         lemic Year*       :       XI       Section*       :       Activity       On-Academic       On-Academic         lemic Year*       :       XI       Section*       :       Activity       Onder       Order         lemic Year*       :       Siness Studes       BST-BST PRACTICAL       Intervertion       Intervertion       Intervertion       Intervertion </td <td></td> <td></td> <td></td> <td></td> <td></td> <td></td> <td></td> <td></td> <td></td> <td></td> <td></td> <td></td> <td></td>                                                                                                    |                                                                    |                                                                                                   |                     |             |                                                                                             |                                    |                |              |                             |                                 |                              |                               |     |
| M-Star       Examination       MGRM Admin (MGRM ADMIN)         siness Rules       Activities       Standard Reports       MIS Reports       Analysis Reports       Predictive Analysis         siness Rules       Activities       Standard Reports       MIS Reports       Analysis Reports       Predictive Analysis         siness Rules       Activities       Standard Reports       MIS Reports       Analysis Reports       Predictive Analysis         sivity Order       Section *       :       Section *       :       Section *       :       Activity         lemic Year *       :       XI       Section *       :       A       Activity Type *       : @ Academic       Non-Academic         ity Order       :       S. No.       Category Description       Activity       Order       I         ity Order       :       S. No.       Category Description       Activity       Order       I         2 BUSINESS STUDES       BST-BST RPACTICAL       1       I       I       I       I         3 BUSINESS STUDES       BST-BST THEORY       3       I       I       I       I         S COMPUTER       I       Accountrancy       I       I       I       I       I         B ACCOUNTANC                                                                                                    |                                                                    |                                                                                                   |                     |             |                                                                                             |                                    |                |              |                             |                                 |                              |                               |     |
| M-Star       Examination       MGRM Admin (MGRM ADMIN)         siness Rules       Activities       Standard Reports       MIS Reports       Analysis Reports       Predictive Analysis         siness Rules       Activities       Standard Reports       MIS Reports       Analysis Reports       Predictive Analysis         siness Rules       Activities       Standard Reports       MIS Reports       Analysis Reports       Predictive Analysis         sivity Order       Section *       :       Section *       :       Section *       :       Activity         lemic Year *       :       XI       Section *       :       A       Activity Type *       : @ Academic       Non-Academic         ity Order       :       S. No.       Category Description       Activity       Order       I         ity Order       :       S. No.       Category Description       Activity       Order       I         2 BUSINESS STUDES       BST-BST RPACTICAL       1       I       I       I       I         3 BUSINESS STUDES       BST-BST THEORY       3       I       I       I       I         S COMPUTER       I       Accountrancy       I       I       I       I       I         B ACCOUNTANC                                                                                                    |                                                                    |                                                                                                   |                     |             |                                                                                             |                                    |                |              |                             |                                 |                              |                               |     |
| M-Star       Examination       MGRM Admin (MGRM ADMIN)         siness Rules       Activities       Standard Reports       MIS Reports       Analysis Reports       Predictive Analysis         siness Rules       Activities       Standard Reports       MIS Reports       Analysis Reports       Predictive Analysis         siness Rules       Activities       Standard Reports       MIS Reports       Analysis Reports       Predictive Analysis         sivity Order       Section *       :       Section *       :       Section *       :       Activity         lemic Year *       :       XI       Section *       :       A       Activity Type *       : @ Academic       Non-Academic         ity Order       :       S. No.       Category Description       Activity       Order       I         ity Order       :       S. No.       Category Description       Activity       Order       I         2 BUSINESS STUDES       BST-BST RPACTICAL       1       I       I       I       I         3 BUSINESS STUDES       BST-BST THEORY       3       I       I       I       I         S COMPUTER       I       Accountrancy       I       I       I       I       I         B ACCOUNTANC                                                                                                    |                                                                    |                                                                                                   |                     |             |                                                                                             |                                    |                |              |                             |                                 |                              |                               |     |
| M-Star       Examination       MGRM Admin (MGRM ADMIN)         siness Rules       Activities       Standard Reports       MIS Reports       Analysis Reports       Predictive Analysis         siness Rules       Activities       Standard Reports       MIS Reports       Analysis Reports       Predictive Analysis         siness Rules       Activities       Standard Reports       MIS Reports       Analysis Reports       Predictive Analysis         sivity Order       Section *       :       Section *       :       Section *       :       Activity         lemic Year *       :       XI       Section *       :       A       Activity Type *       : @ Academic       Non-Academic         ity Order       :       S. No.       Category Description       Activity       Order       I         ity Order       :       S. No.       Category Description       Activity       Order       I         2 BUSINESS STUDES       BST-BST RPACTICAL       1       I       I       I       I         3 BUSINESS STUDES       BST-BST THEORY       3       I       I       I       I         S COMPUTER       I       Accountrancy       I       I       I       I       I         B ACCOUNTANC                                                                                                    |                                                                    |                                                                                                   |                     |             |                                                                                             |                                    |                |              |                             |                                 |                              |                               |     |
| M-Star       Examination       MGRM Admin (MGRM ADMIN)         siness Rules       Activities       Standard Reports       MIS Reports       Analysis Reports       Predictive Analysis         siness Rules       Activities       Standard Reports       MIS Reports       Analysis Reports       Predictive Analysis         siness Rules       Activities       Standard Reports       MIS Reports       Analysis Reports       Predictive Analysis         sivity Order       Section *       :       Section *       :       Section *       :       Activity         lemic Year *       :       XI       Section *       :       A       Activity Type *       : @ Academic       Non-Academic         ity Order       :       S. No.       Category Description       Activity       Order       I         ity Order       :       S. No.       Category Description       Activity       Order       I         2 BUSINESS STUDES       BST-BST RPACTICAL       1       I       I       I       I         3 BUSINESS STUDES       BST-BST THEORY       3       I       I       I       I         S COMPUTER       I       Accountrancy       I       I       I       I       I         B ACCOUNTANC                                                                                                    |                                                                    |                                                                                                   |                     |             |                                                                                             |                                    |                |              |                             |                                 |                              |                               |     |
| siness Rules Activities Standard Reports MIS Reports Analysis Reports Predictive Analysis Corrective Analysis  Save View Delete Clear Exit Save View Delete Clear Exit Save View Delete Clear Exit Save View Clear Exit Save View Delete Clear Exit Save View Delete Clear Exit Save View Office Clear Exit Save View Office Clear Exit Save View Office Clear Exit Save View Office Clear Exit Save View Office Clear Exit Save View Office Clear Exit Save View Office Clear Exit Save View Office Clear Exit Save Save Save Save Save Save Save Save                                                                                                    |                                                                    |                                                                                                   |                     |             |                                                                                             |                                    |                |              | Clear                       | Order Res                       | plicate to other (           | Class Sections                | 9   |
| ivity Order  Save View Delete Clear Exit Save View Delete Clear Exit Save View Delete Clear Exit Save View Delete Clear Exit Save View Delete Clear Exit Save View Delete Clear Exit Save View Delete Clear Exit Save View Delete Clear Exit Save View Delete Clear Exit Save View Delete Clear Exit Save View Delete Clear Exit Exit Save View Delete Clear Exit Exit Save View Delete Clear Exit Exit Save View Delete Clear Exit Exit Save View Delete Clear Exit Exit Save View Delete Clear Exit Exit Save View Delete Clear Exit Exit Save View Delete Clear Exit Save View Delete Clear Exit Save View Delete Clear Exit Save View Delete Clear Exit Exit Save View Delete Clear Exit Exit Save View Delete Clear Exit Save View Delete Clear Exit Exit Save View Delete Clear Exit Exit Exit Save View Delete Clear Exit Exit Exit Save View Delete Clear Exit Exit Exit Save View Delete Clear Exit Exit Exit Exit Save View Delete Clear Exit Exit Exit Exit Exit Exit Save View Delete Clear Exit Exit Exit Exit Exit Exit Exit Exit                                                                                                    |                                                                    |                                                                                                   |                     |             |                                                                                             |                                    |                |              |                             |                                 |                              | Class Sections                | 15  |
| temic Year * : 2016-2017 Session * : Senior Secondary * : XI Section * : A A Activity Type * : O Academic O Non-Academic Ny Order : S. No. Category Description Activity I ECONOMICS ECONOMICS 2 BUSINESS STUDES BST-BST PRACTICAL 2 BUSINESS STUDES BST-BST THEORY 3 BUSINESS STUDES 3 BUSINESS STUDES 4 BUSINESS STUDES 5 COMPUTER 6 ACCOUNTAINCY B ACCOUNTAINCY Data has been saved successfully.                                                                                                    |                                                                    |                                                                                                   |                     |             |                                                                                             |                                    |                |              | MGRN                        |                                 |                              | Class Sections                | 15  |
| **       :       XI       Section*       :       A       Activity Type*       : O Non-Academic         ity Order       :       S. No.       Category Description       Activity       Order         1       ECONOMICS       ECONOMICS       1         2       BUSINESS STUDES       BST-BST PRACTICAL       2         3       BUSINESS STUDES       BST-BST THEORY       3         4       BUSINESS STUDES       BST-BST THEORY       3         5       COMPUTER       Image Covery       Image Covery         6       ACCOUNTANCY       Data has been saved successfully.       Image Covery                                                                                                    |                                                                    |                                                                                                   |                     | MIS Reports | Analysis Reports                                                                            | Predictive Analys                  | sis Corr       | ective Analy | MGRN                        |                                 |                              | Class Sections                | 15  |
| **       :       XI       Section*       :       A       Activity Type*       : O Non-Academic         ity Order       :       S. No.       Category Description       Activity       Order         1       ECONOMICS       ECONOMICS       1         2       BUSINESS STUDES       BST-BST PRACTICAL       2         3       BUSINESS STUDES       BST-BST THEORY       3         4       BUSINESS STUDES       BST-BST THEORY       3         5       COMPUTER       Image Covery       Image Covery         6       ACCOUNTANCY       Data has been saved successfully.       Image Covery                                                                                                    | siness Rules                                                       |                                                                                                   |                     | MIS Reports | Analysis Reports                                                                            | Predictive Analys                  | sis Corr       |              | MGRM                        | I Admin (MGRM                   | ADMIN)                       |                               |     |
| ty Order                                                                                                    | siness Rules<br>tivity Order                                       | Activities                                                                                        | Standard Reports    |             |                                                                                             | ,                                  | sis Corr       |              | MGRM                        | I Admin (MGRM                   | ADMIN)                       |                               |     |
| 1 ECONOMICS     1       2 BUSINESS STUDES     BST-BST PRACTICAL     2       3 BUSINESS STUDES     BST-BST THEORY     3       4 BUSINESS STUDES     BST-BST THEORY     3       5 COMPUTER     ACCOUNTANCY     Image Convert       7 ACCOUNTANCY     Data has been saved successfully.     Image Convert                                                                                                    | siness Rules<br>tivity Order<br>demic Year*                        | Activities<br>: 2016-2017                                                                         | Standard Reports    | Session *   | : Senior Se                                                                                 | condary                            | sis Corr       | Save         | MGRN<br>sis<br>Vie <u>w</u> | Admin (MGRM                     | ADMIN)<br>Clear              | Ē×                            |     |
| 2     BUSINESS STUDES     BST-BST PRACTICAL     2       3     BUSINESS STUDES     BST-BST THEORY     3       4     BUSINESS STUDES     S       5     COMPUTER     S       6     ACCOUNTANCY     ACCOUNTANCY       8     ACCOUNTANCY     Data has been saved successfully.                                                                                                    | siness Rules<br>tivity Order<br>demic Year *<br>s *                | Activities<br>: 2016-2017<br>: XI                                                                 | Standard Reports    | Session *   | : Senior Se<br>: A                                                                          | condary                            | sis Corr       | Save         | MGRN<br>sis<br>Vie <u>w</u> | Admin (MGRM                     | ADMIN)<br>Clear<br>iic O Nor | n-Academic                    |     |
| 3     BUSINESS STUDES     3       4     BUSINESS STUDES     4       5     COMPUTER     4       6     ACCOUNTANCY     4       7     ACCOUNTANCY     5       8     ACCOUNTANCY     5                                                                                                    | siness Rules<br>tivity Order<br>demic Year *<br>s *                | Activities<br>: 2016-2017<br>: XI<br>: S. No. C                                                   | Standard Reports    | Session *   | : Senior Se<br>: A                                                                          | condary                            | sis Corr       | Save         | MGRN<br>sis<br>Vie <u>w</u> | Admin (MGRM                     | ADMIN)<br>Clear<br>iic O Nor | n-Academic<br>rder            |     |
| 4 BUSINESS STUDES     Image: Constraints       5 COMPUTER     Image: Constraints       6 ACCOUNTANCY     Image: Constraints       7 ACCOUNTANCY     Image: Constraints       8 ACCOUNTANCY     Image: Constraints                                                                                                    | siness Rules<br>tivity Order<br>temic Year *                       | Activities<br>: 2016-2017<br>: XI<br>: S. No. C<br>1 E                                            | Standard Reports    | Session *   | : Senior Se<br>: A<br>Activity<br>ECONOMICS                                                 | condary 💌                          | sis Corr       | Save         | MGRN<br>sis<br>Vie <u>w</u> | Admin (MGRM                     | ADMIN)<br>Clear<br>iic O Nor | n-Academic<br>Inder<br>1      |     |
| S COMPUTER  B ACCOUNTANCY  Data has been saved successfully.  MESSAGE  MESSAGE  MESS | siness Rules<br>tivity Order<br>temic Year *                       | Activities<br>: 2016-2017<br>: XI<br>: S. No. C<br>1 Et<br>2 B                                    | Standard Reports    | Session *   | : Senior Se<br>: A<br>Activity<br>ECONOMICS<br>BST-BST PRACTIC                              | condary 💌                          | sis Corr       | Save         | MGRN<br>sis<br>Vie <u>w</u> | Admin (MGRM                     | ADMIN)<br>Clear<br>iic O Nor | n-Academic<br>Inder<br>1<br>2 |     |
| 7     ACCOUNTANCY     Messae Coded       8     ACCOUNTANCY     Data has been saved successfully.                                                                                                    | siness Rules<br>tivity Order<br>temic Year *                       | Activities<br>: 2016-2017<br>: XI<br>: S. No. C<br>1 E<br>2 B<br>3 B                              | Standard Reports    | Session *   | : Senior Se<br>: A<br>Activity<br>ECONOMICS<br>BST-BST PRACTIC                              | condary 💌                          | sis Corr       | Save         | MGRN<br>sis<br>Vie <u>w</u> | Admin (MGRM                     | ADMIN)<br>Clear<br>iic O Nor | n-Academic<br>Inder<br>1<br>2 |     |
| ACCOUNTANCY      Data has been saved successfully.                                                                                                    | siness Rules<br><b>civity Order</b><br>lemic Year *                | Activities<br>: 2016-2017<br>: XI<br>: S. No. C<br>1 Ei<br>2 B<br>3 B<br>4 B<br>6 C               | Standard Reports    | Session *   | : Senior Se<br>: A<br>Activity<br>ECONOMICS<br>BST-BST PRACTIC<br>BST-BST THEORY            | condary 💌                          |                | Save         | MGRN<br>sis<br>Vie <u>w</u> | Admin (MGRM                     | ADMIN)<br>Clear<br>iic O Nor | n-Academic<br>Inder<br>1<br>2 |     |
|                                                                                                    | siness Rules<br><b>civity Order</b><br>lemic Year *                | Activities<br>: 2016-2017<br>: XI<br>: S. No. C<br>1 E<br>2 B<br>3 B<br>4 B<br>5 C<br>6 A         | Standard Reports    | Session *   | : Senior Se<br>: A<br>Activity<br>ECONOMICS<br>BST-BST PRACTIC<br>BST-BST THEORY            | condary 💌                          |                | Save         | MGRN<br>sis<br>Vie <u>w</u> | Admin (MGRM                     | ADMIN)<br>Clear<br>iic O Nor | n-Academic<br>Inder<br>1<br>2 |     |
| OK Cancel                                                                                                    | siness Rules<br>tivity Order<br>temic Year *                       | Activities<br>: 2016-2017<br>: XI<br>: S. No. C<br>I EL<br>2 B<br>3 B<br>4 B<br>5 C<br>6 A<br>7 A | Standard Reports    | Session *   | : Senior Se<br>: A<br>Activity<br>ECONOMICS<br>BST-BST PRACTIC<br>BST-BST THEORY            | condary 💌                          |                | Save         | MGRN<br>sis<br>Vie <u>w</u> | Admin (MGRM                     | ADMIN)<br>Clear<br>iic O Nor | n-Academic<br>Inder<br>1<br>2 |     |
| OK Cancel                                                                                                    | siness Rules<br>tivity Order<br>temic Year *                       | Activities<br>: 2016-2017<br>: XI<br>: S. No. C<br>I EL<br>2 B<br>3 B<br>4 B<br>5 C<br>6 A<br>7 A | Standard Reports    | Session *   | : Senior Se<br>: A<br>Activity<br>ECONOMICS<br>BST-BST PRACTIC<br>BST-BST THEORY<br>MESSAGE | Condary V<br>AL                    |                | Save         | MGRN<br>sis<br>Vie <u>w</u> | Admin (MGRM                     | ADMIN)<br>Clear<br>iic O Nor | n-Academic<br>Inder<br>1<br>2 |     |
| OK Cancel                                                                                                    | siness Rules<br>tivity Order<br>demic Year *<br>s *                | Activities<br>: 2016-2017<br>: XI<br>: S. No. C<br>I EL<br>2 B<br>3 B<br>4 B<br>5 C<br>6 A<br>7 A | Standard Reports    | Session *   | : Senior Se<br>: A<br>Activity<br>ECONOMICS<br>BST-BST PRACTIC<br>BST-BST THEORY<br>MESSAGE | Condary V<br>AL                    |                | Save         | MGRN<br>sis<br>Vie <u>w</u> | Admin (MGRM                     | ADMIN)<br>Clear<br>iic O Nor | n-Academic<br>Inder<br>1<br>2 |     |
| OK Cancel                                                                                                    | siness Rules<br>tivity Order<br>demic Year *<br>s *                | Activities<br>: 2016-2017<br>: XI<br>: S. No. C<br>I EL<br>2 B<br>3 B<br>4 B<br>5 C<br>6 A<br>7 A | Standard Reports    | Session *   | : Senior Se<br>: A<br>Activity<br>ECONOMICS<br>BST-BST PRACTIC<br>BST-BST THEORY<br>MESSAGE | Condary V<br>AL                    |                | Save         | MGRN<br>sis<br>Vie <u>w</u> | Admin (MGRM                     | ADMIN)<br>Clear<br>iic O Nor | n-Academic<br>Inder<br>1<br>2 |     |
|                                                                                                    | siness Rules<br>tivity Order<br>demic Year *<br>s *                | Activities<br>: 2016-2017<br>: XI<br>: S. No. C<br>I EL<br>2 B<br>3 B<br>4 B<br>5 C<br>6 A<br>7 A | Standard Reports    | Session *   | : Senior Se<br>: A<br>Activity<br>ECONOMICS<br>BST-BST PRACTIC<br>BST-BST THEORY<br>MESSAGE | Condary V<br>AL                    |                | Save         | MGRN<br>sis<br>Vie <u>w</u> | Admin (MGRM                     | ADMIN)<br>Clear<br>iic O Nor | n-Academic<br>Inder<br>1<br>2 |     |
|                                                                                                    | siness Rules<br>tivity Order<br>demic Year *<br>s *                | Activities<br>: 2016-2017<br>: XI<br>: S. No. C<br>I EL<br>2 B<br>3 B<br>4 B<br>5 C<br>6 A<br>7 A | Standard Reports    | Session *   | : Senior Se<br>: A<br>Activity<br>ECONOMICS<br>BST-BST PRACTIC<br>BST-BST THEORY<br>MESSAGE | condary V<br>V<br>CAL<br>Sisfully. | Message Corrol | Save         | MGRN<br>sis<br>Vie <u>w</u> | Admin (MGRM                     | ADMIN)<br>Clear<br>iic O Nor | n-Academic<br>Inder<br>1<br>2 |     |
|                                                                                                    | siness Rules<br>tivity Order<br>demic Year *<br>s *                | Activities<br>: 2016-2017<br>: XI<br>: S. No. C<br>I EL<br>2 B<br>3 B<br>4 B<br>5 C<br>6 A<br>7 A | Standard Reports    | Session *   | : Senior Se<br>: A<br>Activity<br>ECONOMICS<br>BST-BST PRACTIC<br>BST-BST THEORY<br>MESSAGE | condary V<br>V<br>CAL<br>Sisfully. | Message Corrol | Save         | MGRN<br>sis<br>Vie <u>w</u> | Admin (MGRM                     | ADMIN)<br>Clear<br>iic O Nor | n-Academic<br>Inder<br>1<br>2 |     |
|                                                                                                    | siness Rules<br>tivity Order<br>demic Year *<br>s *                | Activities<br>: 2016-2017<br>: XI<br>: S. No. C<br>I EL<br>2 B<br>3 B<br>4 B<br>5 C<br>6 A<br>7 A | Standard Reports    | Session *   | : Senior Se<br>: A<br>Activity<br>ECONOMICS<br>BST-BST PRACTIC<br>BST-BST THEORY<br>MESSAGE | condary V<br>V<br>CAL<br>Sisfully. | Message Corrol | Save         | MGRN<br>sis<br>Vie <u>w</u> | Admin (MGRM                     | ADMIN)<br>Clear<br>iic O Nor | n-Academic<br>Inder<br>1<br>2 |     |
|                                                                                                    | siness Rules<br>tivity Order<br>demic Year *<br>s *                | Activities<br>: 2016-2017<br>: XI<br>: S. No. C<br>I EL<br>2 B<br>3 B<br>4 B<br>5 C<br>6 A<br>7 A | Standard Reports    | Session *   | : Senior Se<br>: A<br>Activity<br>ECONOMICS<br>BST-BST PRACTIC<br>BST-BST THEORY<br>MESSAGE | condary V<br>V<br>CAL<br>Sisfully. | Message Corrol | Save         | MGRN<br>sis<br>Vie <u>w</u> | Admin (MGRM                     | ADMIN)<br>Clear<br>iic O Nor | n-Academic<br>Inder<br>1<br>2 |     |
|                                                                                                    | siness Rules<br>tivity Order<br>demic Year *<br>s *                | Activities<br>: 2016-2017<br>: XI<br>: S. No. C<br>I EL<br>2 B<br>3 B<br>4 B<br>5 C<br>6 A<br>7 A | Standard Reports    | Session *   | : Senior Se<br>: A<br>Activity<br>ECONOMICS<br>BST-BST PRACTIC<br>BST-BST THEORY<br>MESSAGE | condary V<br>V<br>CAL<br>Sisfully. | Message Corrol | Save         | MGRN<br>sis<br>Vie <u>w</u> | Admin (MGRM                     | ADMIN)<br>Clear<br>iic O Nor | n-Academic<br>Inder<br>1<br>2 |     |
|                                                                                                    | Maisiness Rules<br>tivity Order<br>demic Year*<br>s*<br>vity Order | Activities<br>: 2016-2017<br>: XI<br>: S. No. C<br>I EL<br>2 B<br>3 B<br>4 B<br>5 C<br>6 A<br>7 A | Standard Reports    | Session *   | : Senior Se<br>: A<br>Activity<br>ECONOMICS<br>BST-BST PRACTIC<br>BST-BST THEORY<br>MESSAGE | condary V<br>V<br>CAL<br>Sisfully. | Message Corrol | Save         | MGRN<br>sis<br>Vie <u>w</u> | Admin (MGRM                     | ADMIN)<br>Clear<br>iic O Nor | n-Academic<br>Inder<br>1<br>2 |     |
|                                                                                                    | siness Rules<br>tivity Order<br>demic Year *<br>s *                | Activities<br>: 2016-2017<br>: XI<br>: S. No. C<br>I EL<br>2 B<br>3 B<br>4 B<br>5 C<br>6 A<br>7 A | Standard Reports    | Session *   | : Senior Se<br>: A<br>Activity<br>ECONOMICS<br>BST-BST PRACTIC<br>BST-BST THEORY<br>MESSAGE | condary V<br>V<br>CAL<br>Sisfully. | Message Corrol | Save         | MGRN<br>sis<br>Vie <u>w</u> | Admin (MGRM                     | ADMIN)<br>Clear<br>iic O Nor | n-Academic<br>Inder<br>1<br>2 |     |
|                                                                                                    | siness Rules<br>tivity Order<br>demic Year *<br>s *                | Activities<br>: 2016-2017<br>: XI<br>: S. No. C<br>I EL<br>2 B<br>3 B<br>4 B<br>5 C<br>6 A<br>7 A | Standard Reports    | Session *   | : Senior Se<br>: A<br>Activity<br>ECONOMICS<br>BST-BST PRACTIC<br>BST-BST THEORY<br>MESSAGE | condary V<br>V<br>CAL<br>Sisfully. | Message Corrol | Save         | MGRN<br>sis<br>Vie <u>w</u> | Admin (MGRM                     | ADMIN)<br>Clear<br>iic O Nor | n-Academic<br>Inder<br>1<br>2 |     |
|                                                                                                    | siness Rules<br>tivity Order<br>demic Year *<br>s *                | Activities<br>: 2016-2017<br>: XI<br>: S. No. C<br>I EL<br>2 B<br>3 B<br>4 B<br>5 C<br>6 A<br>7 A | Standard Reports    | Session *   | : Senior Se<br>: A<br>Activity<br>ECONOMICS<br>BST-BST PRACTIC<br>BST-BST THEORY<br>MESSAGE | condary V<br>V<br>CAL<br>Sisfully. | Message Corrol | Save         | MGRN<br>sis<br>Vie <u>w</u> | Admin (MGRM                     | ADMIN)<br>Clear<br>iic O Nor | n-Academic<br>Inder<br>1<br>2 |     |
|                                                                                                    | siness Rules<br>tivity Order<br>demic Year *<br>s *                | Activities<br>: 2016-2017<br>: XI<br>: S. No. C<br>I EL<br>2 B<br>3 B<br>4 B<br>5 C<br>6 A<br>7 A | Standard Reports    | Session *   | : Senior Se<br>: A<br>Activity<br>ECONOMICS<br>BST-BST PRACTIC<br>BST-BST THEORY<br>MESSAGE | condary V<br>V<br>CAL<br>Sisfully. | Message Corrol | Save         | MGRN<br>sis<br>Vie <u>w</u> | Admin (MGRM                     | ADMIN)<br>Clear<br>iic O Nor | n-Academic<br>Inder<br>1<br>2 |     |
|                                                                                                    | siness Rules<br>tivity Order<br>temic Year *                       | Activities<br>: 2016-2017<br>: XI<br>: S. No. C<br>I EL<br>2 B<br>3 B<br>4 B<br>5 C<br>6 A<br>7 A | Standard Reports    | Session *   | : Senior Se<br>: A<br>Activity<br>ECONOMICS<br>BST-BST PRACTIC<br>BST-BST THEORY<br>MESSAGE | condary V<br>V<br>CAL<br>Sisfully. | Message Corrol | Save         | MGRN<br>sis<br>Vie <u>w</u> | Admin (MGRM                     | ADMIN)<br>Clear<br>iic O Nor | n-Academic<br>Inder<br>1<br>2 |     |
| Olive Orden Realized to Olive Orden Orden                                                                                                    | siness Rules<br>ivity Order<br>emic Year *                         | Activities<br>: 2016-2017<br>: XI<br>: S. No. C<br>I EL<br>2 B<br>3 B<br>4 B<br>5 C<br>6 A<br>7 A | Standard Reports    | Session *   | : Senior Se<br>: A<br>Activity<br>ECONOMICS<br>BST-BST PRACTIC<br>BST-BST THEORY<br>MESSAGE | condary V<br>V<br>CAL<br>Sisfully. | Message Corrol | Save         | MGRN<br>sis<br>Vie <u>w</u> | Admin (MGRM  Pelete  · • Academ | ADMIN)<br>Clear<br>iic O Nor | n-Academic<br>Inder<br>1<br>2 |     |

15. We repeat above steps to set order of subjects of other class sections as desired 16. We also have to repeat these steps for 'Non-Academic' Subjects

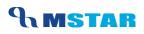

#### **Functionality Button: Clear Order**

- 1. This button clears the 'Order' column i.e. the existing saved order of the subjects so that we can enter fresh order
- 2. If the order is already set for the subjects and needs to be updated, then on clicking this button clears the existing order

|                            | /l-Star      | Exam                                                             | ination                                                                                                    |                        |                                                                                                    |                        |                  | MGRM A       | dmin (MGRM | ADMIN)                |              |
|----------------------------|--------------|------------------------------------------------------------------|----------------------------------------------------------------------------------------------------|------------------------|----------------------------------------------------------------------------------------------------|------------------------|------------------|--------------|------------|-----------------------|--------------|
| Business Rules             | Activ        | ities                                                            | Standard Reports                                                                                                    | MIS Reports            | Analysis Reports                                                                                                    | Predictive Analysis    | Corrective Analy | sis          |            |                       |              |
| Activity Order             |              |                                                                  |                                                                                                    |                        |                                                                                                    |                        | Save             | Vie <u>w</u> | Delete     | Cļear                 | <u>E</u> xit |
| Academic Year *<br>Class * | : 20<br>: XI | 016-2017<br>I                                                    | <u> </u>                                                                                                    | Session *<br>Section * | : Senior Se<br>: A                                                                                                    | econdary               | Activity Ty      | rpe *        | : 🕑 Acade  | mic O Non-Ad          | ademic       |
| Activity Order             |              | . No. Ca<br>1 EC<br>2 BL<br>3 BL<br>4 BL<br>5 CC<br>6 AC<br>7 AC | tegory Description<br>:OHOMICS<br>USINESS STUDIES<br>USINESS STUDIES<br>USINESS STUDIES<br>OMPUTER<br>COUNTANCY<br>CCOUNTANCY<br>CCOUNTANCY |                        | Activity<br>ECONOMICS<br>BST-BST PRACTI<br>BUSINESS STUDI<br>COMPUTER<br>ACC-ACC PRACT<br>ACCOUNTANCY<br>ACC-ACC THEOR | CAL<br>7<br>IS<br>ICAL |                  |              |            | Orde                  |              |
|                            |              |                                                                  |                                                                                                    |                        |                                                                                                    |                        |                  | Clear Ord    | er Re      | plicate to other Clas | s Sections   |

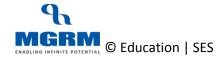

#### **TRAINING MANUAL**

|                | -Star Exan  | nination             |             |                             |                     |                 | MGRM         | Admin (MGRM #  | ADMIN)   |              |
|----------------|-------------|----------------------|-------------|-----------------------------|---------------------|-----------------|--------------|----------------|----------|--------------|
| usiness Rules  | Activities  | Standard Reports     | MIS Reports | Analysis Reports            | Predictive Analysis | Corrective Anal | ysis         |                |          |              |
| Activity Order |             |                      |             |                             |                     | Save            | Vie <u>w</u> | <u>D</u> elete | Cļear    | <u>E</u> xit |
| cademic Year * | : 2016-2017 | <b>•</b>             | Session *   | : Senior Se                 | condary             |                 |              |                |          |              |
| lass *         | : XI        | <b>•</b>             | Section *   | : A                         | •                   | Activity        | Type *       | : O Academic   | c O Non- | Academic     |
| ctivity Order  |             | Category Description |             | Activity                    |                     |                 |              |                | On       | der          |
|                |             | CONOMICS             |             | ECONOMICS                   |                     |                 |              |                |          |              |
|                |             | BUSINESS STUDIES     |             | BST-BST PRACTIC             |                     |                 |              |                |          |              |
|                |             | BUSINESS STUDIES     |             | BST-BST THEORY              |                     |                 |              |                |          |              |
|                |             | BUSINESS STUDIES     |             | BUSINESS STUDIE<br>COMPUTER | S                   |                 |              |                |          |              |
|                |             | ACCOUNTANCY          |             | ACC-ACC PRACT               | ICAL                |                 |              |                |          |              |
|                |             | ACCOUNTANCY          |             | ACCOUNTANCY                 |                     |                 |              |                |          |              |
|                |             | ACCOUNTANCY          |             | ACC-ACC THEOR               | Y                   |                 |              |                |          |              |
|                |             |                      |             |                             |                     |                 |              |                |          |              |
|                |             |                      |             |                             |                     |                 |              |                |          |              |

# **04-02-02: Replicate Subject Order from one class section to other class sections as per report card formats**

#### Let us understand the purpose of this activity

Activity Order refers to the order of display of subjects in exam related reports such as report cards.

It is a mandatory step for proceeding with the defining exam rules, observation rules and only those subjects will appear in screen exam rules whose activity order has been saved in this screen.

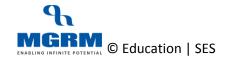

Once we have saved the activity order for a class section, we can replicate the same order for other class sections. We need to make sure that the subjects of other class sections is also same E.g. for senior secondary classes XI / XII, the subjects are different across sections and therefore replication option would be valid for such cases.

Subjects that are different would remain without order in the replicated class section

# The subject order has to be replicated separately for Academic and Non-academic subjects across sections

#### Now, let us begin this Activity

1. We are already in the Examination module and screen 'Activity Order'

| 10 <sup>-</sup> M- | -Star Exa  | mination             |             |                                        |                 | MGRM A       | dmin (MGRM | ADMIN)             |               |
|--------------------|------------|----------------------|-------------|----------------------------------------|-----------------|--------------|------------|--------------------|---------------|
| Business Rules     | Activities | Standard Reports     | MIS Reports | Analysis Reports 📙 Predictive Analysis | Corrective Anal | lysis        |            |                    |               |
| Activity Order     |            | •                    |             |                                        | Save            | Vie <u>w</u> | Delete     | Cļear              | Exit          |
|                    |            |                      |             |                                        |                 | JI_          |            | J                  |               |
| Academic Year *    | : 2016-201 | 7 💌                  | Session *   | : Secondary 🗸                          |                 |              |            |                    |               |
| Class *            | : IX       | •                    | Section *   | : BLUE                                 | Activity        | Type *       | : O Academ | nic O Non-         | Academic      |
| Activity Order     | S. No.     | Category Description |             | Activity                               |                 |              |            | On                 | der 🔺         |
| Hoursy order       |            | MATHEMATICS          |             | MATHS-MENTAL MATHS                     |                 |              |            |                    | der 🔺         |
|                    | 2          | MATHEMATICS          |             | MATHEMATICS                            |                 |              |            |                    | 2             |
|                    | 3          | MATHEMATICS          |             | MATH-BOARD TEST/ORAL TEST              |                 |              |            |                    | 3             |
|                    | 4          | MATHEMATICS          |             | MATH-ASSIGN-PRESENTATION               |                 |              |            |                    | 4             |
|                    | 5          | MATHEMATICS          |             | MATH-ASSIGN-PUNCTUALITY                |                 |              |            |                    | 5             |
|                    | 6          | MATHEMATICS          |             | MATH-ASSIGN-NEATNESS                   |                 |              |            |                    | 6             |
|                    | 7          | MATHEMATICS          |             | MATH-ASSIGNMENT                        |                 |              |            |                    | 7             |
|                    | 8          | MATHEMATICS          |             | MATH-INDIVIDUAL ACTIVITY               |                 |              |            |                    | 8             |
|                    | 9          | MATHEMATICS          |             | MATH-GA-TIME MANAGEMENT                |                 |              |            |                    | 9             |
|                    | 10         | MATHEMATICS          |             | MATH-GA-PRESENTATION                   |                 |              |            |                    | 10            |
|                    | 11         | MATHEMATICS          |             | MATH-GA-TEAM WORK                      |                 |              |            |                    | 11            |
|                    | 12         | MATHEMATICS          |             | MATH-GA-CONTENT                        |                 |              |            |                    | 12            |
|                    | 13         | MATHEMATICS          |             | MATH-GROUP ACTIVITY                    |                 |              |            |                    | 13            |
|                    | 14         | MATHEMATICS          |             | MATH-QZ-PRESENTATION                   |                 |              |            |                    | 14            |
|                    | 15         | MATHEMATICS          |             | MATH-QZ-PRECISION                      |                 |              |            |                    | 15            |
|                    | 16         | MATHEMATICS          |             | MATH-QZ-KNOWLEDGE                      |                 |              |            |                    | 16            |
|                    | 17         | MATHEMATICS          |             | MATH-QUIZ                              |                 |              |            |                    | 17            |
|                    | 18         | MATHEMATICS          |             | MATH-PROJ-SUBMISSION                   |                 |              |            |                    | 18            |
|                    |            | MATHEMATICS          |             | MATH-PROJ-CONTENT                      |                 |              |            |                    | 19            |
|                    |            | MATHEMATICS          |             | MATH-PPT-TEAMWORK                      |                 |              |            |                    | 20            |
|                    |            | MATHEMATICS          |             | MATH-PPT-CONTENT/PRESENTATION          |                 |              |            |                    | 21            |
|                    |            | MATHEMATICS          |             | MATH-NOTE-PUNCTUALITY                  |                 |              |            |                    | 22            |
|                    |            | MATHEMATICS          |             | MATH-NOTE-COMPLETION                   |                 |              |            |                    | 23            |
|                    |            | MATHEMATICS          |             | MATH-PPT-SOURCE OF INFORMATION         |                 |              |            |                    | 24            |
|                    |            | MATHEMATICS          |             | MATH-POWERPOINT PPT                    |                 |              |            |                    | 25            |
|                    |            | ENGLISH              |             | ENG-BKRV-CONTENT                       |                 |              |            |                    |               |
|                    | 27         | ENOLICI              |             |                                        |                 |              |            |                    |               |
|                    |            |                      |             |                                        |                 | Clear Ord    | er Rej     | plicate to other C | lass Sections |
|                    |            |                      |             |                                        |                 |              |            |                    |               |

2. We select 'Academic Year', Class, Section and an option against 'Activity Type' for which we have already set the order and now we want to replicate to other sections

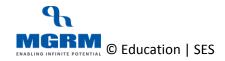

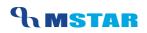

- 3. Based on the option selected, list of the subjects as defined for the class section displays in the grid
- 4. Now we click on button 'Replicate to other Class Sections' and we receive a message to confirm the same
- 5. We then click on 'Yes' to confirm replication

| <b>↑</b> M      | I-Star Exa | mination             |               |                           |                               |                                                                                                    |                 |              | MGRM    | Admin (MGRM | ADMIN)             |               |
|-----------------|------------|----------------------|---------------|---------------------------|-------------------------------|----------------------------------------------------------------------------------------------------|-----------------|--------------|---------|-------------|--------------------|---------------|
| Business Rules  | Activities | Standard Reports     | MIS Reports   | Analys                    | sis Reports 📘 Pre             | dictive Analys                                                                                                    | is Cor          | rective Anal | lysis   |             |                    |               |
| Activity Order  |            |                      |               |                           |                               |                                                                                                    |                 | Save         | View    | Delete      | Clear              | Exit          |
|                 |            |                      |               |                           |                               |                                                                                                    |                 |              |         |             | J                  |               |
| Academic Year * | : 2016-201 | 7 💌                  | Session *     |                           | : Secondary                   | •                                                                                                    |                 |              |         |             |                    |               |
| Class *         | : X        | -                    | Section *     |                           | BLUE                          | -                                                                                                    |                 | Activity     | Type *  | : O Acader  | nic O Non-         | -Academic     |
| Activity Order  | . S. No.   | Category Description |               |                           | Activity                      |                                                                                                    |                 |              |         |             | Or                 | der 🔺         |
| Activity Order  |            | MATHEMATICS          |               |                           | MATHS-MENTAL MATHS            |                                                                                                    |                 |              |         |             |                    | 1             |
|                 |            | MATHEMATICS          |               |                           | MATHEMATICS                   |                                                                                                    |                 |              |         |             |                    | 2             |
|                 |            | MATHEMATICS          |               |                           | MATH-BOARD TEST/ORAL          | TEST                                                                                                    |                 |              |         |             |                    | 3             |
|                 |            | MATHEMATICS          |               |                           | 11/ 7                         |                                                                                                    |                 | 1            |         |             |                    | 4             |
|                 | 5          | MATHEMATICS          | 18            |                           | //                            |                                                                                                    | ant.            |              |         |             |                    | 5             |
|                 | 6          | MATHEMATICS          |               | CRITIC                    | ίχ.                           |                                                                                                    | star            |              |         |             |                    | 6             |
|                 | 7          | MATHEMATICS          |               | $\Rightarrow \Rightarrow$ | . / /                         |                                                                                                    | Message Control |              |         |             |                    | 7             |
|                 | 8          | MATHEMATICS          | a distance of | Activity O                | rder of the Section 'IX - NEV | C will be Overwritten                                                                                                    |                 |              |         |             |                    | 8             |
|                 | 9          | MATHEMATICS          |               |                           | ant to Replicate?             | v will be over written                                                                                                    | •               |              |         |             |                    | 9             |
|                 | 10         | MATHEMATICS          |               |                           |                               |                                                                                                    |                 |              |         |             |                    | 10            |
|                 | 11         | MATHEMATICS          |               |                           |                               |                                                                                                    |                 |              |         |             |                    | 11            |
|                 | 12         | MATHEMATICS          |               |                           |                               |                                                                                                    |                 |              |         |             |                    | 12            |
|                 | 13         | MATHEMATICS          |               |                           | Ye                            | es No                                                                                                    | Cancel          |              |         |             |                    | 13            |
|                 | 14         | MATHEMATICS          |               |                           |                               | in the second second se |                 |              |         |             |                    | 14            |
|                 | 15         | MATHEMATICS          |               |                           | MATH-QZ-PRECISION             |                                                                                                    |                 |              |         |             |                    | 15            |
|                 | 16         | MATHEMATICS          |               |                           | MATH-QZ-KNOWLEDGE             |                                                                                                    |                 |              |         |             |                    | 16            |
|                 | 17         | MATHEMATICS          |               |                           | MATH-QUIZ                     |                                                                                                    |                 |              |         |             |                    | 17            |
|                 |            | MATHEMATICS          |               |                           | MATH-PROJ-SUBMISSION          |                                                                                                    |                 |              |         |             |                    | 18            |
|                 |            | MATHEMATICS          |               |                           | MATH-PROJ-CONTENT             |                                                                                                    |                 |              |         |             |                    | 19            |
|                 | 20         | MATHEMATICS          |               |                           | MATH-PPT-TEAMWORK             |                                                                                                    |                 |              |         |             |                    | 20            |
|                 |            | MATHEMATICS          |               |                           | MATH-PPT-CONTENT/PRES         | ENTATION                                                                                                    |                 |              |         |             |                    | 21            |
|                 |            | MATHEMATICS          |               |                           | MATH-NOTE-PUNCTUALIT          | Y                                                                                                    |                 |              |         |             |                    | 22            |
|                 | 23         | MATHEMATICS          |               |                           | MATH-NOTE-COMPLETION          |                                                                                                    |                 |              |         |             |                    | 23            |
|                 |            | MATHEMATICS          |               |                           | MATH-PPT-SOURCE OF IN         | ORMATION                                                                                                    |                 |              |         |             |                    | 24            |
|                 | 25         | MATHEMATICS          |               |                           | MATH-POWERPOINT PPT           |                                                                                                    |                 |              |         |             |                    | 25            |
|                 | 26         | ENGLISH              |               |                           | ENG-BKRV-CONTENT              |                                                                                                    |                 |              |         |             |                    |               |
|                 | - 27       | ENOLICII             |               |                           | ENO DROV ELUENOV              |                                                                                                    |                 |              |         |             |                    |               |
|                 |            |                      |               |                           |                               |                                                                                                    |                 |              | Clear O | order Re    | plicate to other C | lass Sections |

- 6. Message to confirm the action from user appears for the subsequent class section
- 7. Click on 'Yes' to confirm replication and continue the same for other sections
- 8. Once all class sections have been covered for replication, the message confirming the replication completion appears

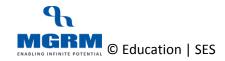

#### **TRAINING MANUAL**

# **MSTAR**

| 🔶 M            | l-Star Exa  | nination             |             |                              |                      |                | MGRM         | Admin (MGRM    | ADMIN) |              |
|----------------|-------------|----------------------|-------------|------------------------------|----------------------|----------------|--------------|----------------|--------|--------------|
| Business Rules | Activities  | Standard Reports     | MIS Reports | Analysis Reports             | Predictive Analysis  | Corrective An  | alysis       |                |        |              |
| Activity Order |             |                      |             |                              | , í                  | Save           | Vie <u>w</u> | <u>D</u> elete | Clear  | <u>E</u> xit |
| Academic Year* | : 2016-2017 | 7                    | Session *   | : Seconda                    | iry 🔻                |                |              |                |        |              |
|                |             |                      |             | 1                            |                      |                |              | : 🖸 Academ     |        | Academic     |
| Class *        | : 🛛         | •                    | Section *   | : BLUE                       | <b>•</b>             | ACIV           | ty Type *    | : O Academ     | -      |              |
| Activity Order |             | Category Description |             | Activity                     |                      |                |              |                | Ord    | ier          |
|                |             | MATHEMATICS          |             | MATHS-MENTAL                 | MATHS                |                |              |                |        | 1            |
|                |             | MATHEMATICS          |             | MATHEMATICS                  |                      |                |              |                |        | 2            |
|                |             | MATHEMATICS          |             | MATH-BOARD TE                | ST/ORAL TEST         |                |              |                |        | 3            |
|                |             | MATHEMATICS          | the second  |                              |                      | 2              |              |                |        | 4            |
|                |             | MATHEMATICS          |             |                              | 6                    |                |              |                |        | 5            |
|                |             | MATHEMATICS          |             | MESSAGE                      |                      | star           |              |                |        | 6            |
|                |             | MATHEMATICS          |             |                              | Me                   | essage Control |              |                |        | 7            |
|                |             | MATHEMATICS          | Constant P  | Activity Order has been repl | icated successfully. |                |              |                |        | 8            |
|                |             | MATHEMATICS          |             |                              |                      |                |              |                |        | 9            |
|                |             | MATHEMATICS          |             |                              |                      |                |              |                |        | 10           |
|                |             | MATHEMATICS          | 6666666     |                              |                      |                |              |                |        | 11           |
|                |             | MATHEMATICS          |             |                              |                      |                |              |                |        | 12           |
|                |             | MATHEMATICS          |             |                              | OK Ca                | ancel          |              |                |        | 13           |
|                |             | MATHEMATICS          |             |                              |                      |                |              |                |        | 14           |
|                |             | MATHEMATICS          |             | MATH-QZ-PRECIS               |                      |                |              |                |        | 15           |
|                |             | MATHEMATICS          |             | MATH-QZ-KNOW                 | LEDGE                |                |              |                |        | 16           |
|                |             | MATHEMATICS          |             | MATH-QUIZ                    |                      |                |              |                |        | 17           |
|                | 18          | MATHEMATICS          |             | MATH-PROJ-SUB                | MISSION              |                |              |                |        | 18           |
|                |             | MATHEMATICS          |             | MATH-PROJ-CON                | ITENT                |                |              |                |        | 19           |
|                | 20          | MATHEMATICS          |             | MATH-PPT-TEAM                | WORK                 |                |              |                |        | 20           |
|                |             | MATHEMATICS          |             | MATH-PPT-CONT                | ENT/PRESENTATION     |                |              |                |        | 21           |
|                |             | MATHEMATICS          |             | MATH-NOTE-PUN                | ICTUALITY            |                |              |                |        | 22           |
|                | 23          | MATHEMATICS          |             | MATH-NOTE-COM                | IPLETION             |                |              |                |        | 23           |
|                |             | MATHEMATICS          |             | MATH-PPT-SOUR                | CE OF INFORMATION    |                |              |                |        | 24           |
|                | 25          | MATHEMATICS          |             | MATH-POWERPO                 | INT PPT              |                |              |                |        | 25           |
|                |             | ENGLISH              |             | ENG-BKRV-CONT                | TENT                 |                |              |                |        |              |
|                | 27.1        | NOUGH                |             |                              | NOV                  |                |              |                |        |              |

9. We click 'Ok'

10. Now we must verify subject order of other class sections which have got replicated by changing the class section

| Business Rules | Activities  | Standard Reports     | MIS Reports | Analysis Reports 📕 Predictive Analysis | Corrective Ana | lysis        |              |         |              |
|----------------|-------------|----------------------|-------------|----------------------------------------|----------------|--------------|--------------|---------|--------------|
| ctivity Order  |             |                      |             |                                        | Save           | Vie <u>w</u> | Delete       | Clear   | <u>E</u> xit |
| ademic Year *  | : 2016-2017 | · 💌                  | Session *   | : Secondary                            |                |              |              |         |              |
| SS *           | : IX        | •                    | Section *   | : NEW                                  | Activity       | Type *       | : 🖸 Academic | O Non-A | cademic      |
| tivity Order   | S. No. 0    | Category Description |             | Activity                               |                |              |              | Ord     | er           |
|                | 11          | ATHEMATICS           |             | MATHS-MENTAL MATHS                     |                |              |              |         | 1            |
|                | 2 1         | ATHEMATICS           |             | MATHEMATICS                            |                |              |              |         | 2            |
|                | 3 1         | ATHEMATICS           |             | MATH-BOARD TEST/ORAL TEST              |                |              |              |         | 3            |
|                | 4 1         | ATHEMATICS           |             | MATH-ASSIGN-PRESENTATION               |                |              |              |         | 4            |
|                | 5 1         | ATHEMATICS           |             | MATH-ASSIGN-PUNCTUALITY                |                |              |              |         | 5            |
|                | 6 1         | ATHEMATICS           |             | MATH-ASSIGN-NEATNESS                   |                |              |              |         | 6            |
|                | 7 1         | ATHEMATICS           |             | MATH-ASSIGNMENT                        |                |              |              |         | 7            |
|                | 8 1         | ATHEMATICS           |             | MATH-INDIVIDUAL ACTIVITY               |                |              |              |         | 8            |
|                | 91          | ATHEMATICS           |             | MATH-GA-TIME MANAGEMENT                |                |              |              |         | 9            |
|                | 10 1        | ATHEMATICS           |             | MATH-GA-PRESENTATION                   |                |              |              |         | 10           |
|                | 11 1        | ATHEMATICS           |             | MATH-GA-TEAM WORK                      |                |              |              |         | 11           |
|                | 12 1        | ATHEMATICS           |             | MATH-GA-CONTENT                        |                |              |              |         | 12           |
|                | 13 1        | ATHEMATICS           |             | MATH-GROUP ACTIVITY                    |                |              |              |         | 13           |
|                | 14 1        | ATHEMATICS           |             | MATH-QZ-PRESENTATION                   |                |              |              |         | 14           |
|                | 15 1        | ATHEMATICS           |             | MATH-QZ-PRECISION                      |                |              |              |         | 15           |
|                | 16 1        | ATHEMATICS           |             | MATH-QZ-KNOWLEDGE                      |                |              |              |         | 16           |
|                | 17 1        | ATHEMATICS           |             | MATH-QUIZ                              |                |              |              |         | 17           |
|                | 18 1        | ATHEMATICS           |             | MATH-PROJ-SUBMISSION                   |                |              |              |         | 18           |
|                | 19 1        | ATHEMATICS           |             | MATH-PROJ-CONTENT                      |                |              |              |         | 19           |
|                | 20 1        | ATHEMATICS           |             | MATH-PPT-TEAMWORK                      |                |              |              |         | 20           |
|                | 21 1        | ATHEMATICS           |             | MATH-PPT-CONTENT/PRESENTATION          |                |              |              |         | 21           |
|                | 22 1        | ATHEMATICS           |             | MATH-NOTE-PUNCTUALITY                  |                |              |              |         | 22           |
|                | 23 1        | ATHEMATICS           |             | MATH-NOTE-COMPLETION                   |                |              |              |         | 23           |
|                | 24 1        | ATHEMATICS           |             | MATH-PPT-SOURCE OF INFORMATION         |                |              |              |         | 24           |
|                | 25 1        | ATHEMATICS           |             | MATH-POWERPOINT PPT                    |                |              |              |         | 25           |
|                | 26 1        | ATHEMATICS           |             | MATH-NOTE-NEATNESS                     |                |              |              |         |              |
|                | 27.1        | LATURNATION          |             | MATU NOTE DOOK/A SCIONINIET CUDWISSION |                |              |              |         |              |

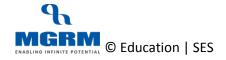

# **04-02-01: Delete Subject Order for a class section**

#### Let us understand the purpose of this activity

Activity Order refers to the order of display of subjects in exam related reports such as report cards.

Setting order is a mandatory step for proceeding with the defining and only those subjects will appear in screen exam rules whose activity order has been saved in this screen.

Once we have saved the activity order for a class section, we can also delete the same using the delete functionality. Once the activity order is deleted, the activities will not appear in the screens like exam rules, observation rules etc.

# The subject order has to be deleted separately for Academic and Non-academic subjects for same class section.

#### Let s see the steps:

- 1. We are already in the Examination module and screen 'Activity Order'
- 2. We Select 'Academic Year', Class, Section and an option against 'Activity Type' for which we have already set the order and now we want to delete
- 3. Based on the option selected, list of the subjects as defined for the class section displays in the grid
- 4. Now we click on button 'Delete' on top of the screen

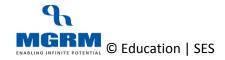

# **<b>MSTAR**

#### **TRAINING MANUAL**

| ↑ M-                                         | -Star Exa                                                            | mination                                                                                                    |                        |                                                                                                    |                        |                          |              | MGRM         | Admin (MGRM | ADMIN)               |              |  |
|----------------------------------------------|----------------------------------------------------------------------|----------------------------------------------------------------------------------------------------|------------------------|----------------------------------------------------------------------------------------------------|------------------------|--------------------------|--------------|--------------|-------------|----------------------|--------------|--|
| Business Rules                               | Activities                                                           | Standard Reports                                                                                                    | MIS Reports            | Analysis Reports                                                                                                    | Predictive Analysis    | Corr                     | ective Ana   | lysis        |             |                      |              |  |
| Activity Order                               |                                                                      |                                                                                                    |                        |                                                                                                    |                        |                          | <u>S</u> ave | Vie <u>w</u> | Delete      | Clear                | <u>E</u> xit |  |
| Academic Year *<br>Class *<br>Activity Order | 1<br>2<br>3<br>4<br>5<br>6<br>7<br>7<br>8<br>9<br>9<br>9<br>10<br>10 | 7 Category Description MATHEMATICS MATHEMATICS MATHEMA | Session *<br>Section * | : Seconda<br>: NEW<br>Activity<br>MATHS-MENTAL<br>MATH-BOARD TE<br>CRITICAL<br>Are you sure, you want to D<br>Class Section? | MATHS<br>EST/ORAL TEST | Harage Corror<br>elected |              | Type *       | : O Acaden  | nic O Non-A          |              |  |
|                                              |                                                                      | MATHEMATICS<br>MATHEMATICS                                                                                                    |                        |                                                                                                    | Yes No (               | Cancel                   |              |              |             |                      | 13           |  |
|                                              |                                                                      | MATHEMATICS                                                                                                    | -                      | MATH-QZ-PRECK                                                                                                    | SION                   |                          | -            |              |             |                      | 15           |  |
|                                              | 16                                                                   | MATHEMATICS                                                                                                    |                        | MATH-QZ-KNOW                                                                                                    | /LEDGE                 |                          |              |              |             |                      | 16           |  |
|                                              | 17                                                                   | MATHEMATICS                                                                                                    |                        | MATH-QUIZ                                                                                                    |                        |                          |              |              |             |                      | 17           |  |
|                                              | 18                                                                   | MATHEMATICS                                                                                                    |                        | MATH-PROJ-SUB                                                                                                    | MISSION                |                          |              |              |             |                      | 18           |  |
|                                              | 19                                                                   | MATHEMATICS                                                                                                    |                        | MATH-PROJ-COM                                                                                                    | ITENT                  |                          |              |              |             |                      | 19           |  |
|                                              | 20                                                                   | MATHEMATICS                                                                                                    |                        | MATH-PPT-TEAM                                                                                                    | WORK                   |                          |              |              |             |                      | 20           |  |
|                                              | 21                                                                   | MATHEMATICS                                                                                                    |                        | MATH-PPT-CONT                                                                                                    | ENT/PRESENTATION       |                          |              |              |             |                      | 21           |  |
|                                              | 22                                                                   | MATHEMATICS                                                                                                    |                        | MATH-NOTE-PUN                                                                                                    | ICTUALITY              |                          |              |              |             |                      | 22           |  |
|                                              | 23                                                                   | MATHEMATICS                                                                                                    |                        | MATH-NOTE-COM                                                                                                    | IPLETION               |                          |              |              |             |                      | 23           |  |
|                                              | 24                                                                   | MATHEMATICS                                                                                                    |                        | MATH-PPT-SOUR                                                                                                    | CE OF INFORMATION      |                          |              |              |             |                      | 24           |  |
|                                              | 25                                                                   | MATHEMATICS                                                                                                    |                        | MATH-POWERPO                                                                                                    | INT PPT                |                          |              |              |             |                      | 25           |  |
|                                              |                                                                      | MATHEMATICS                                                                                                    |                        | MATH-NOTE-NEA                                                                                                    | ATNESS                 |                          |              |              |             |                      |              |  |
|                                              | 07                                                                   | натигнатие                                                                                                    |                        | NATU NOTE DOC                                                                                                    | WARGONIUNET CURMICCION | _                        |              | Close        |             | plicate to other Cla |              |  |

5. We will receive a message to confirm the deletion while alerting us that once deletion is done, order cannot be retrieved

| 🔒 M             | -Star Exa  | mination                   |             |             |                    |                               |                 |              | MGRM         | Admin (MGRM | ADMIN)              |              |          |
|-----------------|------------|----------------------------|-------------|-------------|--------------------|-------------------------------|-----------------|--------------|--------------|-------------|---------------------|--------------|----------|
| Business Rules  | Activities | Standard Reports           | MIS Reports | Analysi     | s Reports          | Predictive Analys             | sis Cor         | rective Anal | ysis         |             |                     |              |          |
| Activity Order  |            |                            |             |             |                    |                               |                 | <u>S</u> ave | Vie <u>w</u> | Delete      | Clear               | <u>E</u> xi  | it       |
| Academic Year * | : 2016-201 | 7                          | Session *   |             | : Secondar         |                               |                 |              |              |             |                     |              |          |
| Class *         | : 🛙        | •                          | Section *   |             | : NEW              | •                             |                 | Activity     | Type *       | : O Acader  | nic O Non-/         | Academic     |          |
| Activity Order  |            | Category Description       |             |             | Activity           |                               |                 |              |              |             | Ord                 | ler          | -        |
|                 |            | MATHEMATICS                |             |             | MATHS-MENTAL M     | ATHS                          |                 |              |              |             |                     | 1            |          |
|                 |            | MATHEMATICS                |             |             | MATHEMATICS        |                               |                 |              |              |             |                     | 2            |          |
|                 |            | MATHEMATICS                |             | h.          | ATH-BOARD TES      | ST/ORAL TEST                  |                 | _            |              |             |                     | 3            |          |
|                 |            | MATHEMATICS                | the second  |             | 11                 |                               | _               |              |              |             |                     | 4            |          |
|                 |            | MATHEMATICS                |             | the second  |                    |                               | Istar           |              |              |             |                     | 5            |          |
|                 |            | MATHEMATICS                |             | MESSAG      | 1                  |                               | Message Control | ′            |              |             |                     | 6            |          |
|                 |            | MATHEMATICS                |             |             |                    |                               | Hessage control | -            |              |             |                     | 7            |          |
|                 |            | MATHEMATICS                |             |             |                    | ection 'IX - NEW' is not Set. |                 |              |              |             |                     | 8            |          |
|                 |            | MATHEMATICS                |             | Subjects de | fined in the Setup | will be retrieved.            |                 |              |              |             |                     | 9            |          |
|                 |            | MATHEMATICS                |             |             |                    |                               |                 |              |              |             |                     | 10           |          |
|                 |            | MATHEMATICS                |             |             |                    |                               |                 |              |              |             |                     | 11           |          |
|                 |            | MATHEMATICS                |             |             |                    |                               |                 |              |              |             |                     | 12           |          |
|                 |            | MATHEMATICS                |             |             |                    | OK                            | Cancel          |              |              |             |                     | 13           |          |
|                 |            | MATHEMATICS                |             |             |                    |                               |                 |              |              |             |                     | 14           |          |
|                 |            | MATHEMATICS                |             |             | ATH-QZ-PRECISI     |                               |                 |              |              |             |                     | 15           |          |
|                 |            | MATHEMATICS                |             |             | ATH-QZ-KNOWL       | EDGE                          |                 |              |              |             |                     | 16           |          |
|                 |            | MATHEMATICS<br>MATHEMATICS |             |             | IATH-QUIZ          | 1001011                       |                 |              |              |             |                     | 17<br>18     |          |
|                 |            | MATHEMATICS                |             |             | ATH-PROJ-SUBN      |                               |                 |              |              |             |                     | 18<br>19     |          |
|                 |            | MATHEMATICS                |             |             | ATH-PROJ-CONT      |                               |                 |              |              |             |                     | 20           |          |
|                 |            | MATHEMATICS                |             |             |                    | NT/PRESENTATION               |                 |              |              |             |                     | 20           |          |
|                 |            | MATHEMATICS                |             |             | ATH-NOTE-PUNC      |                               |                 |              |              |             |                     | 21           |          |
|                 |            | MATHEMATICS                |             |             | ATH-NOTE-COM       |                               |                 |              |              |             |                     | 23           |          |
|                 |            | MATHEMATICS                |             |             |                    | E OF INFORMATION              |                 |              |              |             |                     | 24           |          |
|                 |            | MATHEMATICS                |             |             | ATH-POWERPOI       |                               |                 |              |              |             |                     | 25           |          |
|                 |            | MATHEMATICS                |             |             | ATH-NOTE-NEAT      |                               |                 |              |              |             |                     |              |          |
|                 |            | MATHEMATICC                |             |             |                    |                               | u               |              |              |             |                     |              | <b>T</b> |
|                 |            |                            |             |             |                    |                               |                 |              | Clear O      | rder Re     | plicate to other Cl | ass Sections |          |

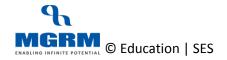

- 6. We then click on 'Yes' to confirm deletion
- 7. Message informing that Activity Order is not set appears confirming deletion of the subject order
- 8. We click Ok on this message

9. Now we must verify subject order of the class section have got deleted by selecting the same class section again

| 🔒 🔒 M·         | -Star Exam  | nination             |             |                                       |                  | MGRN         | Admin (MGRM           | ADMIN)             |              |
|----------------|-------------|----------------------|-------------|---------------------------------------|------------------|--------------|-----------------------|--------------------|--------------|
| Business Rules | Activities  | Standard Reports     | MIS Reports | Analysis Reports 🚺 Predictive Analysi | s Corrective Ana | alysis       |                       |                    |              |
| Activity Order |             |                      |             |                                       | Save             | Vie <u>w</u> | ( <u>D</u> elete      | Clear              | <u>E</u> xit |
| cademic Year * | : 2016-2017 | •                    | Session *   | : Secondary 💌                         |                  |              |                       |                    |              |
| lass *         | : X         | •                    | Section *   | : NEW                                 | Activity         | / Туре *     | : O Academ            | ic O Non-A         | cademic      |
| ctivity Order  | S. No. C    | Category Description |             | Activity                              |                  |              |                       | Orde               | er .         |
| ·              | 1 S         | CIENCE               |             | SCI-READING                           |                  |              |                       |                    |              |
|                | 2 S         | CIENCE               |             | SCI-READ-PRONUNCIATION                |                  | Click o      | n the Order column to | set the Activity ( | Order.       |
|                | 3 S         | OCIAL SCIENCE        |             | SSC-DRAM-DIALOGUE DELIVERY            |                  |              |                       |                    |              |
|                | 4 S         | OCIAL SCIENCE        |             | SSC-DRAM-LANGUAGE                     |                  |              |                       |                    |              |
|                | 5 S         | OCIAL SCIENCE        |             | SSC-EXH-CONFIDENCE                    |                  |              |                       |                    |              |
|                | 6 S         | OCIAL SCIENCE        |             | SSC-EXH-DISPLAY OF EXHIBIT            |                  |              |                       |                    |              |
|                | 7 S         | OCIAL SCIENCE        |             | SSC-EXH-EXPLANATION                   |                  |              |                       |                    |              |
|                | 8 S         | OCIAL SCIENCE        |             | SSC-EXHIBITION                        |                  |              |                       |                    |              |
|                | 9 S         | OCIAL SCIENCE        |             | SSC-FIELD TRIP / EXCURSION            |                  |              |                       |                    |              |
|                | 10 S        | OCIAL SCIENCE        |             | SSC-FIELD-APPLICATION                 |                  |              |                       |                    |              |
|                | 11 S        | CIENCE               |             | SCI-SEMINAR                           |                  |              |                       |                    |              |
|                | 12 S        | OCIAL SCIENCE        |             | SSC-FIELD CREATIVITY                  |                  |              |                       |                    |              |
|                | 13 S        | CIENCE               |             | SCI-SEM-INQUISITIVENESS               |                  |              |                       |                    |              |
|                | 14 S        | OCIAL SCIENCE        |             | SSC-FIELD ORIGNALITY                  |                  |              |                       |                    |              |
|                | 15 S        | OCIAL SCIENCE        |             | SSC-FIELD RELEVANCY                   |                  |              |                       |                    |              |
|                | 16 S        | CIENCE               |             | SCI-SEM-MATERIALS USED                |                  |              |                       |                    |              |
|                | 17 S        | CIENCE               |             | SCI-SEM-PRESENTATION                  |                  |              |                       |                    |              |
|                |             | OCIAL SCIENCE        |             | SSC-GD-FLUENCY                        |                  |              |                       |                    |              |
|                |             | OCIAL SCIENCE        |             | SSC-GD-PRESENTATION OF IDEA           |                  |              |                       |                    |              |
|                |             | OCIAL SCIENCE        |             | SSC-GD-RELEVANCY                      |                  |              |                       |                    |              |
|                |             | OCIAL SCIENCE        |             | SSC-GROUP DISCUSSION                  |                  |              |                       |                    |              |
|                |             | OCIAL SCIENCE        |             | SSC-POWER POINT PRESENTATION          |                  |              |                       |                    |              |
|                |             | OCIAL SCIENCE        |             | SSC-PPT-CONTENT                       |                  |              |                       |                    |              |
|                |             | OCIAL SCIENCE        |             | SSC-PPT-SUBMISSION ON TIME            |                  |              |                       |                    |              |
|                |             | OCIAL SCIENCE        |             | SSC-PPT-TECHNICAL PRESENTATION        |                  |              |                       |                    |              |
|                |             | OCIAL SCIENCE        |             | SSC-PPT-VERBAL PRESENTATION           |                  |              |                       |                    |              |
|                |             | COUL COENCE          |             |                                       |                  |              |                       |                    |              |

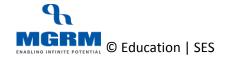

# **Training Video Links**

| S.No | Description                                                               | You-tube Link                |
|------|---------------------------------------------------------------------------|------------------------------|
| 1.   | Training Video – Examination - Define,<br>Delete Activity (Subject) Order | https://youtu.be/db4c66oahCw |
|      |                                                                           |                              |

\*\*\* End of Document \*\*\*

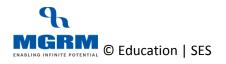